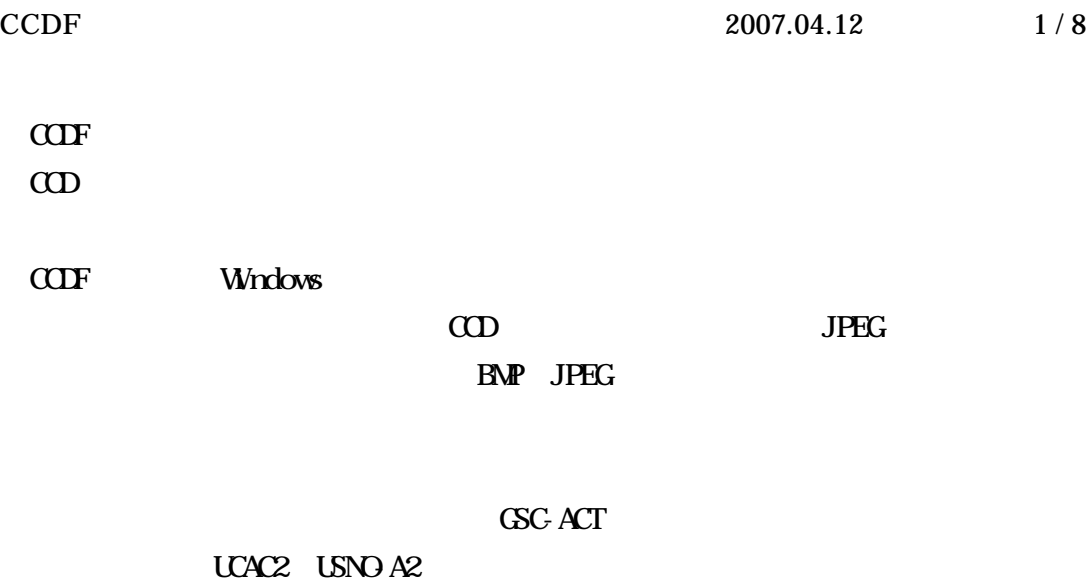

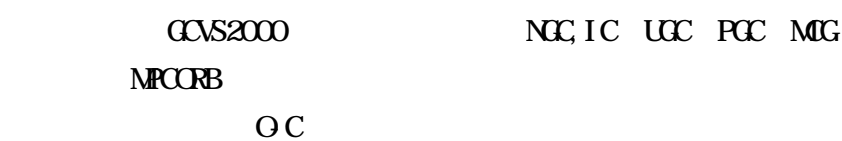

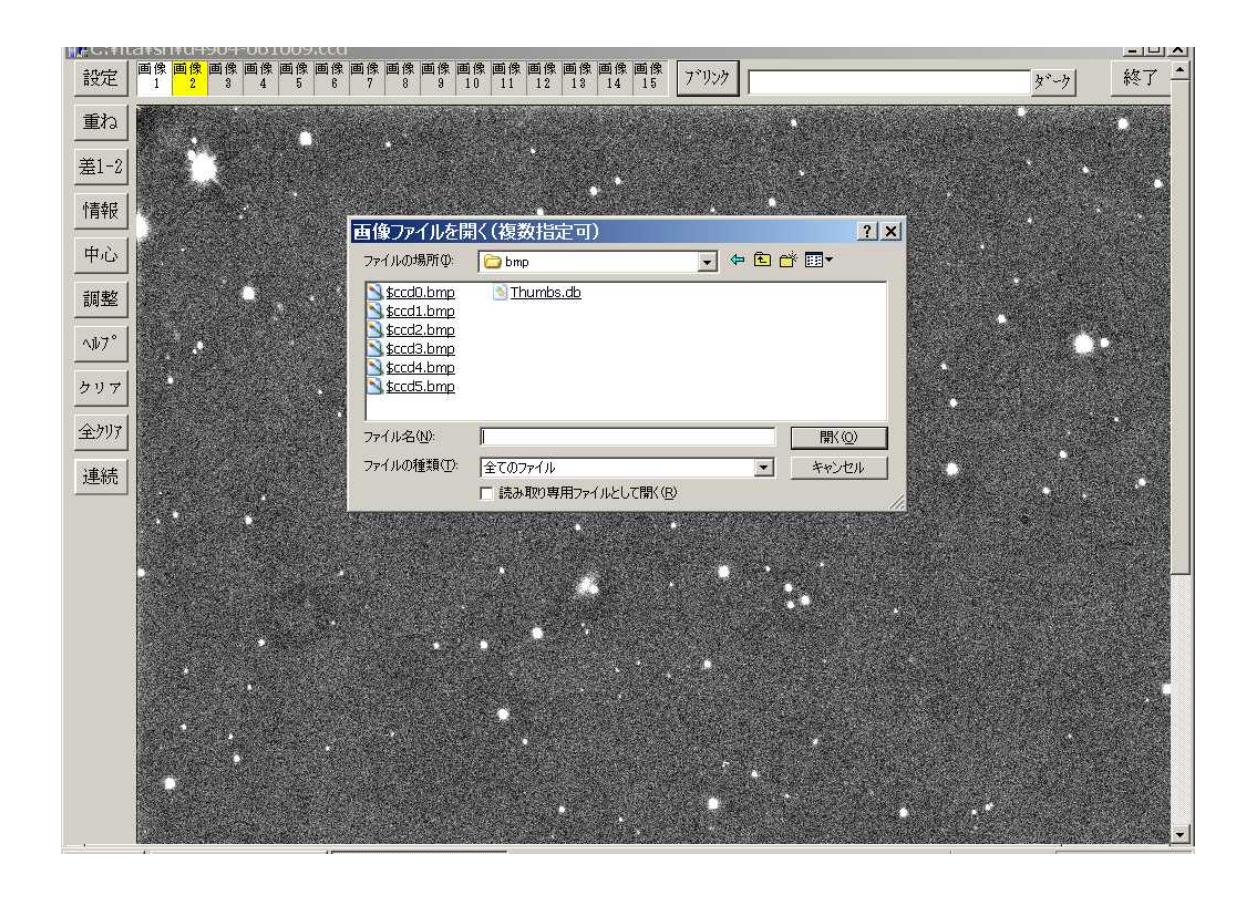

 $C\!C\!C\!F$  $\Omega$ 

 $C\!C\!D\!F$ 

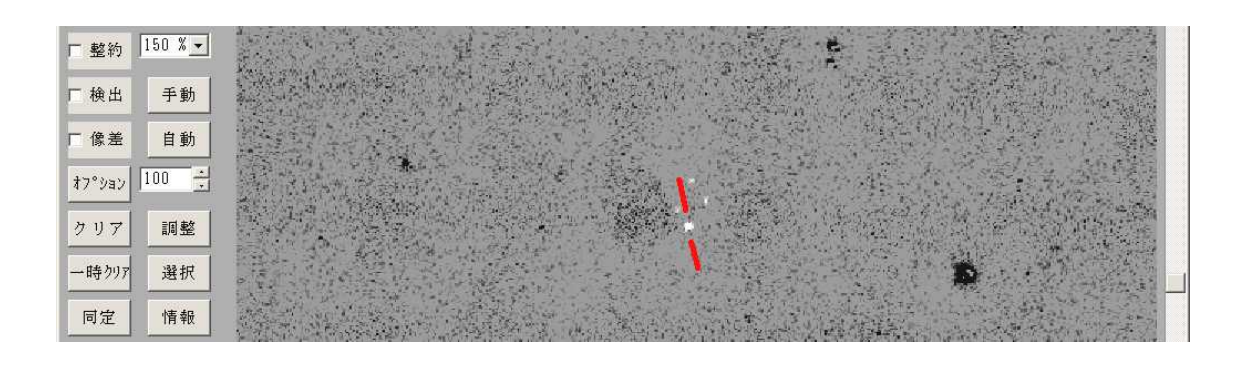

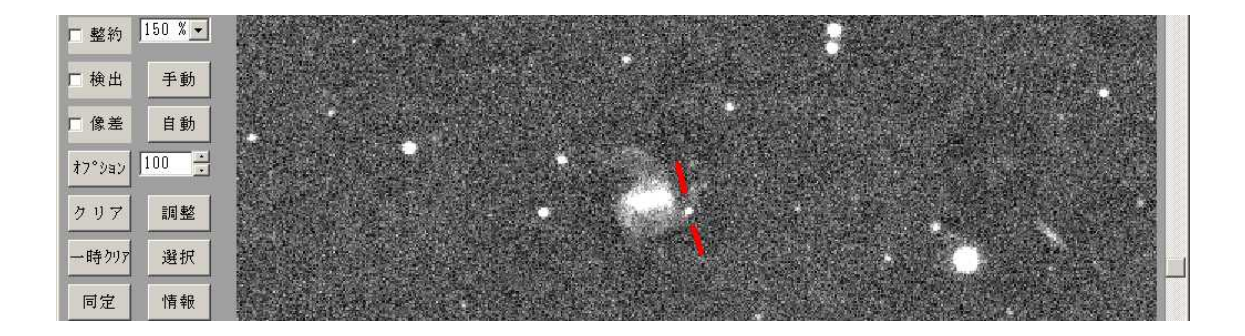

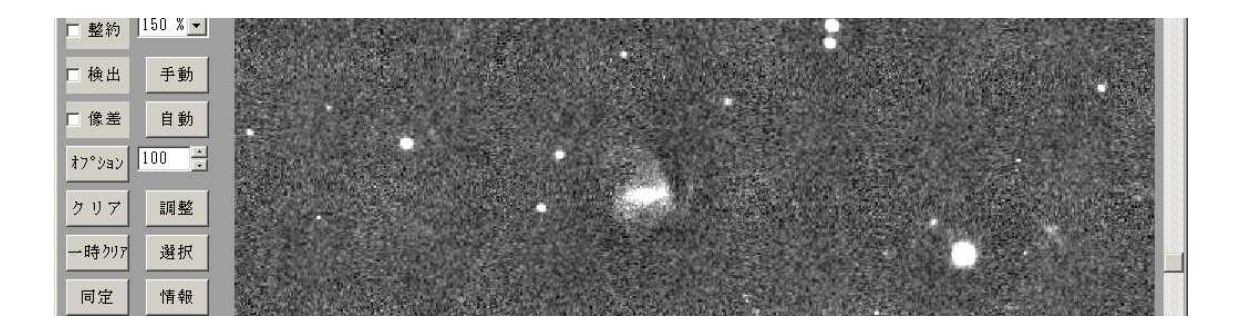

7

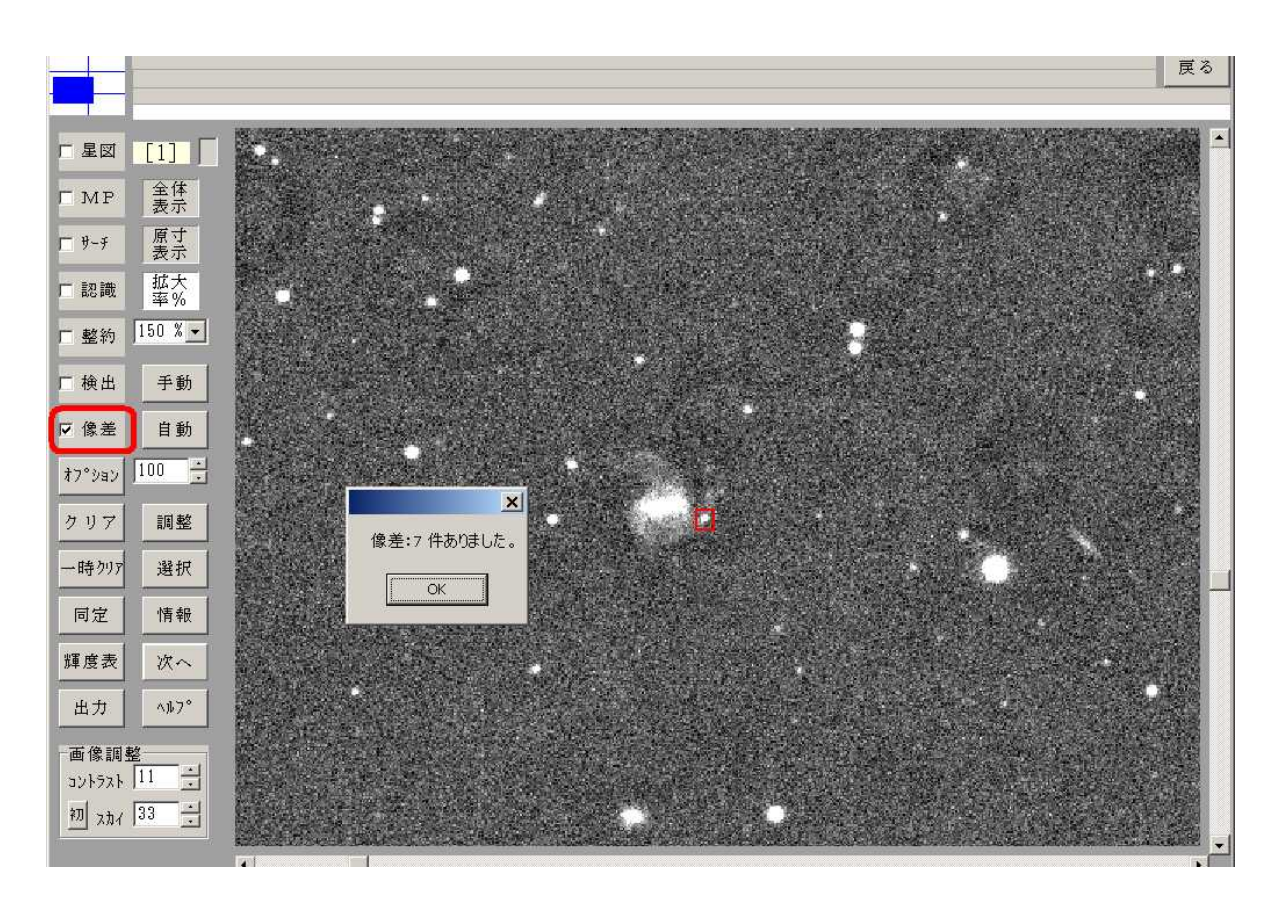

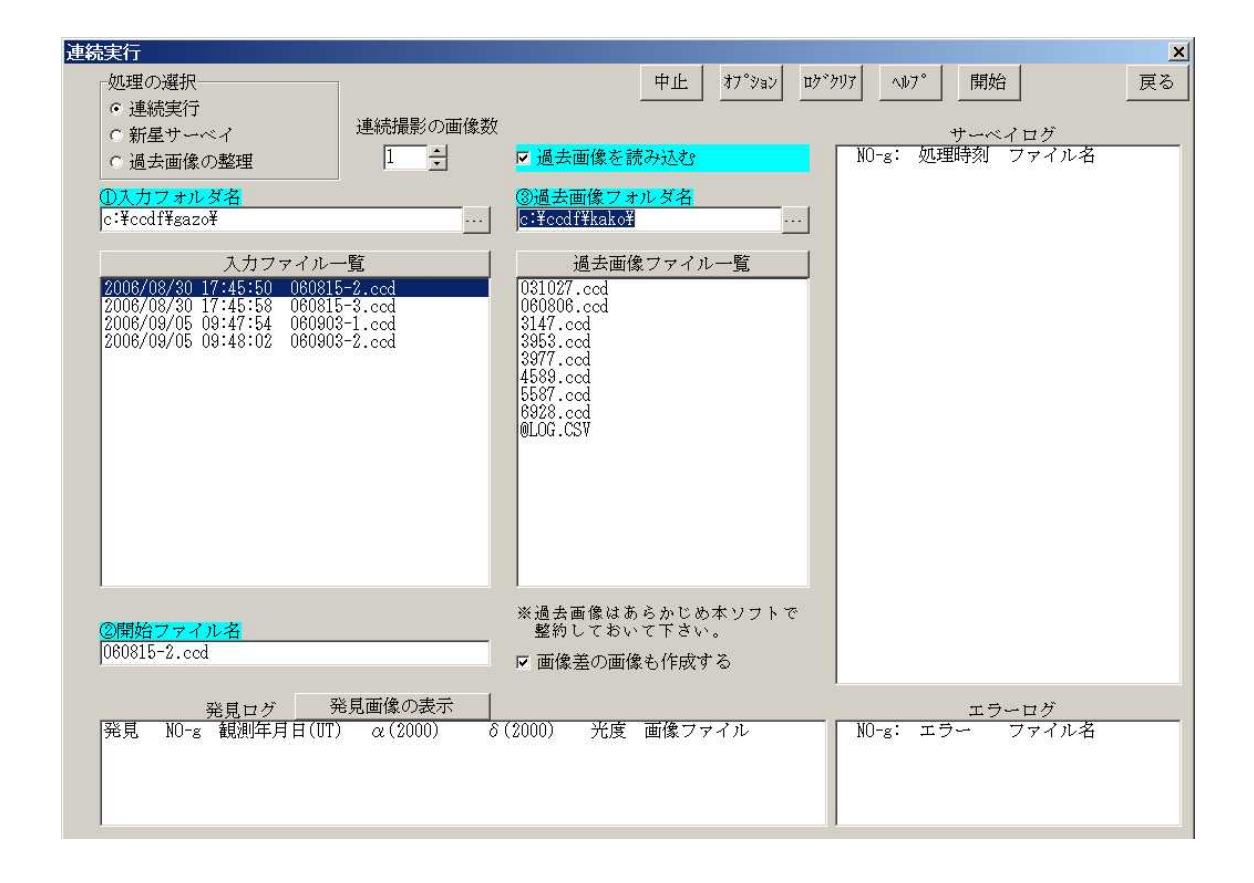

[

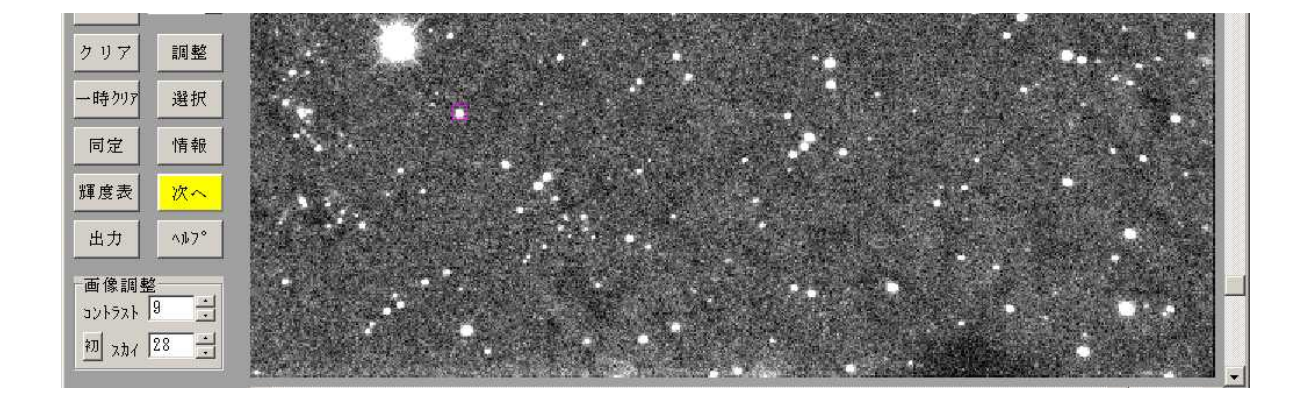

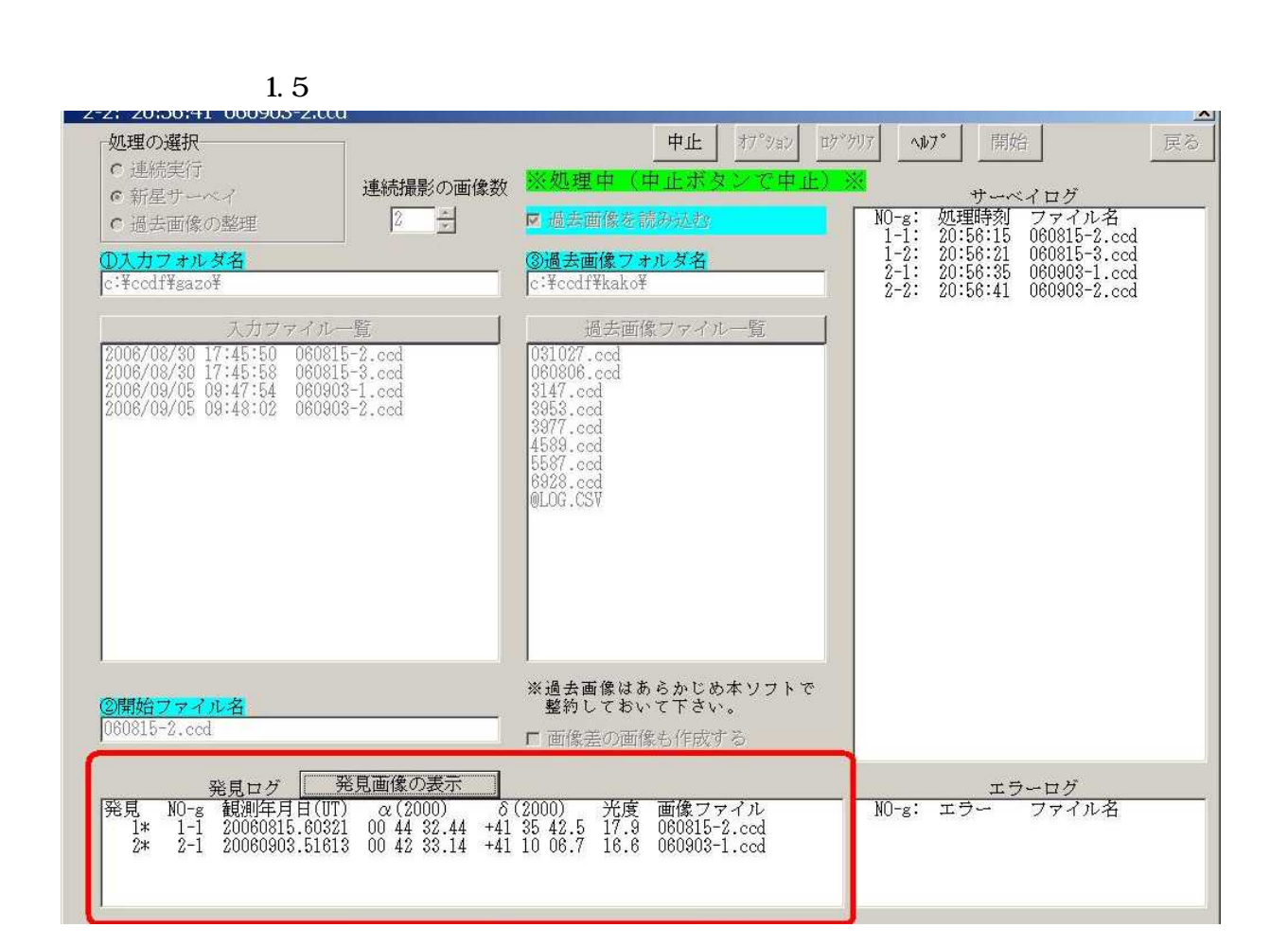

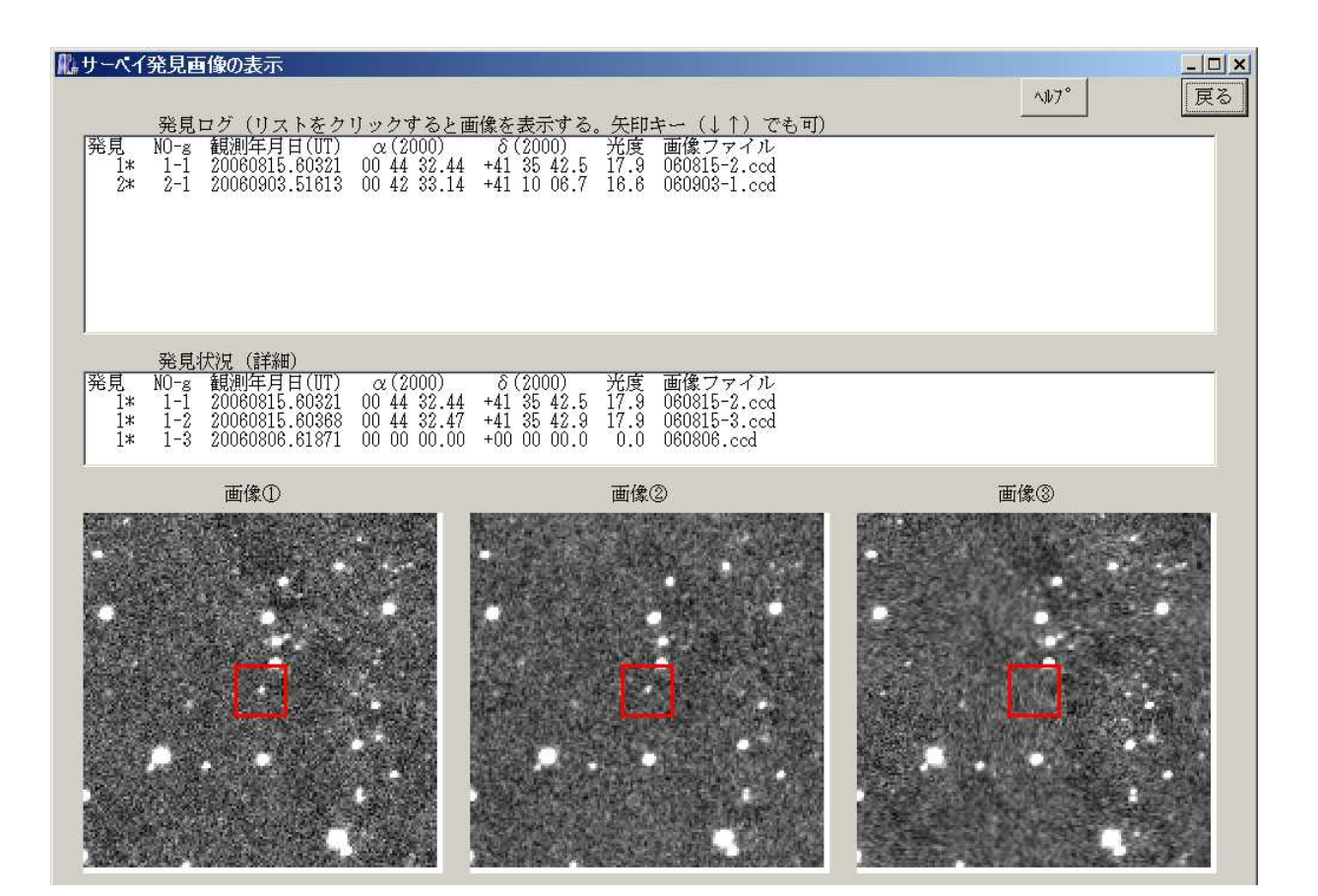

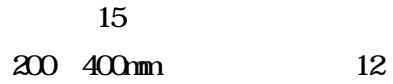

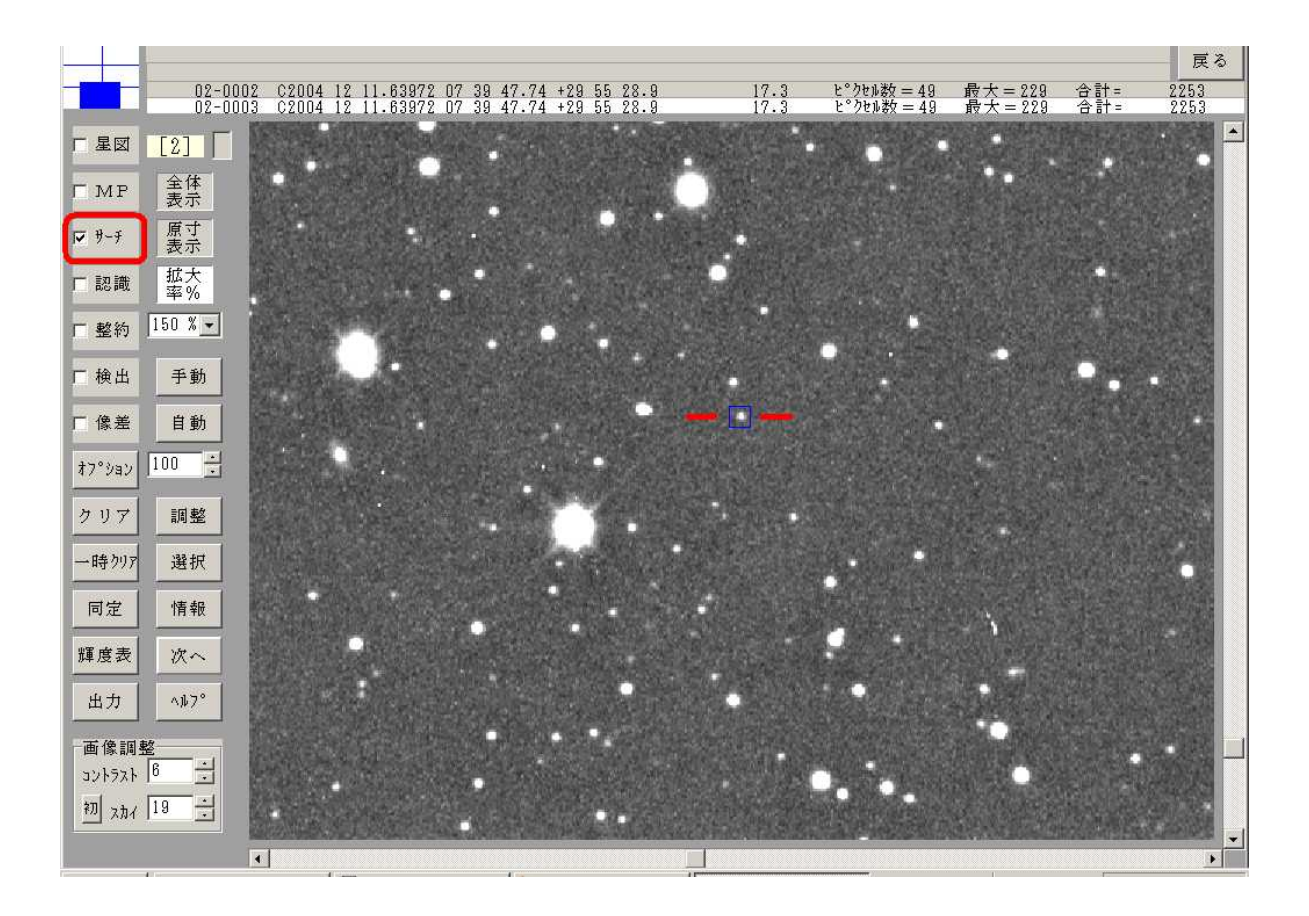

 $C\!C\!C\!F$ 

OC.

 $CCF$ 

 $\Omega$